# Rubber

Documentation for version 1.6.0

Sebastian Kapfer

Permission is granted to make and distribute verbatim copies of this manual provided the copyright notice and this permission notice are preserved on all copies.

Permission is granted to copy and distribute modified versions of this manual under the conditions for verbatim copying, provided also that the sections entitled "Copying" and "GNU General Public License" are included exactly as in the original, and provided that the entire resulting derived work is distributed under the terms of a permission notice identical to this one.

Permission is granted to copy and distribute translations of this manual into another language, under the above conditions for modified versions, except that this permission notice may be stated in a translation approved by the Free Software Foundation.

Copyright (c) 2002–2006 Emmanuel Beffara.

Copyright © 2006–2015 Sebastian Kapfer.

# Table of Contents

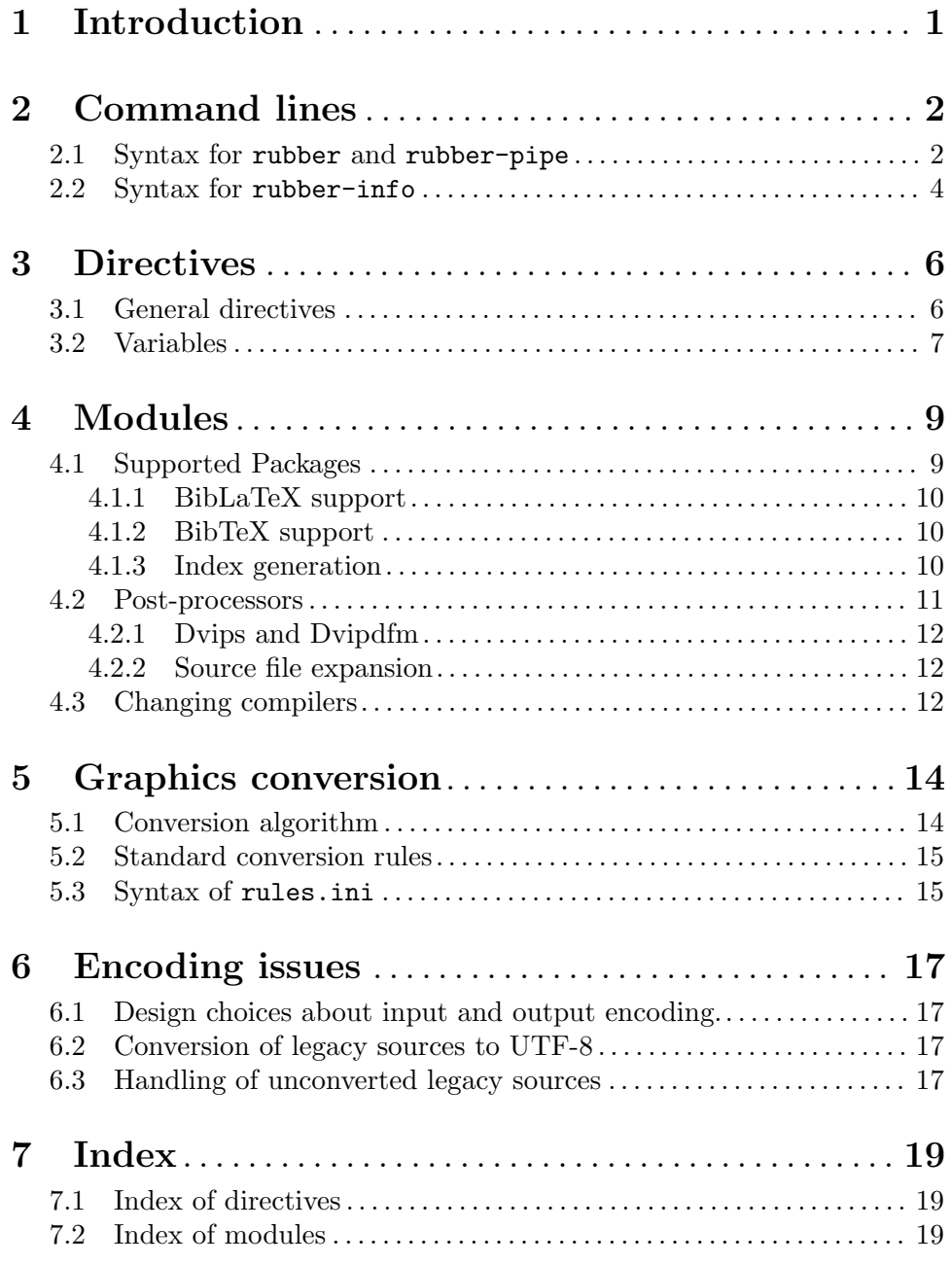

# <span id="page-3-0"></span>1 Introduction

The purpose of Rubber is to make the building of a document automated, from the source files to the final document file, replacing the work of a Makefile.

The basis is a routine that compiles a LaTeX source the right number of times to resolve all references and make all tables of contents, list of figures, and so on. On top of that, Rubber provides a modular system to handle various tasks needed apart from compilations. This, for instance, includes processing bibliographic references or indices, as well as compilation or conversion of figures. Additionally, modules can perform a post-processing of the document (for instance to convert a DVI to PostScript or PDF) or even a preprocessing (useful when the LaTeX source is generated by another program, like cweave).

Dependency analysis is performed by parsing the source files, so that modifying any source, user package, graphics file or other dependency leads to appropriate compilations. Modules are triggered either explicitly using command line options, or implicitly when the sources are parsed. For instance, BibTeX support is activated whenever the source contains commands that generate a bibliography, graphics support is activated by \usepackage{graphics} and similar commands, and so on. The modular approach allows any additional feature to be supported by simply writing a module to support it.

Some information cannot be extracted from the LaTeX sources. This is the case, for instance, with the search paths (which can be specified in environment variables like TEXINPUTS), or the style to be used with Makeindex. To address this problem, one can add information for Rubber in the comments of the LaTeX sources, see [Chapter 3 \[Directives\],](#page-8-0) [page 6.](#page-8-0)

The package comes with three different command line programs:

rubber Builds the specified documents completely. The source files may be either LaTeX sources or documents in a format Rubber knows how to translate into LaTeX.

#### rubber-pipe

Does the same for one document but it reads the LaTeX source from standard input and dumps the compiled document on standard output.

#### rubber-info

This is a utility for extracting various kinds of information from a LaTeX document, either from the source or from the compilation log files.

# <span id="page-4-0"></span>2 Command lines

The command line of each program is read using the GNU Getopt conventions. rubber and rubber-pipe mostly have the same syntax.

## <span id="page-4-1"></span>2.1 Syntax for rubber and rubber-pipe

The syntax of the command lines for rubber and rubber-pipe are:

rubber [options] files rubber-pipe [options]

The source files may be either LaTeX sources (in which case the suffix .tex may be omitted) or documents in a format Rubber knows how to translate into LaTeX. This currently includes CWEB documents (filename extension .w, via cweave), Literate Haskell (.lhs via lhs2tex) and Knitr (.Rtex). If any compilation fails, the whole process stops, including the compilation of the next documents on the command line, and the program returns a non-zero exit code.

The options are the following:

-b --bzip2 Compress the final document (in bzip2 format). This option is equivalent to saying -o bzip2 after all other options. It is incompatible with the option --gzip. --clean Remove all files produced by the compilation, instead of building the document. This option is present in rubber only. It applies to the compilation as it would be done with the other options of the command line, i.e. saying rubber --clean foo will not delete foo.ps, while saying rubber --ps --clean foo will. -c <command> --command <command> Execute the specified command (or directive) before parsing the source files. See [Chapter 3 \[Directives\], page 6](#page-8-0). -e <command> --epilogue <command> Execute the specified command (or directive) after parsing the source fiels. See [Chapter 3 \[Directives\], page 6.](#page-8-0)  $-f$ --force Force at least one compilation of the source. This may be useful, for instance, if some unusual dependency was modified (e.g. a package in a system directory). This option is irrelevant in rubber-pipe.  $-z$ --gzip Compress the final document (in gzip format). This option is equivalent to saying -o gz after all other options. It is incompatible with the option --bzip2.

### -h

--help Display the list of all available options and exit nicely.

#### --inplace

Go to the directory of the source files before compiling, so that compilation results are in the same place as their sources.

## --into <directory>

Go to the specified directory before compiling, so that all files are produced there and not in the current directory.

### --jobname <name>

Specify a job name different from the base file name. This changes the name of output files and only applies to the first target.

## -k

--keep This option is for rubber-pipe only. With this option, the temporary files will not be removed after compiling the document and dumping the results on standard output. The temporary document is named rubtmpX.tex, where X is a number such that no file of that name exists initially.

## -n <num>

--maxerr <num>

Set the maximum number of displayed errors. By default, up to 10 errors are reported, saying -n -1 displays all errors.

## -m <module>[:<args>]

## --module <module>[:<args>]

Use the specified module in addition to the document's packages. Arguments can be passed to the package by adding them after a colon, they correspond to the package options in LaTeX. The module is loaded before parsing the document's sources.

#### --only <sources>

Compile the document partially, including only the specified sources. This works by inserting a call to \includeonly on the command line. The argument is a comma-separated list of file names.

## -o <module>[:<args>]

#### --post <module>[:<args>]

Used the specified module as a post-processor. This is similar to the  $-m$  options except that the module is loaded *after* parsing the document.

## -d

--pdf Produce PDF output. When this option comes after --ps (for instance in the form -pd) it is a synonym for -o ps2pdf, otherwise it acts as -m pdftex, in order to use pdfLaTeX instead of LaTeX.

## -p

--ps Process the DVI produced by the process through dvips to produce a PostScript document. This option is a synonym for -e module dvips, it cannot come after --pdf.

## <span id="page-6-0"></span>-q

--quiet Suppress all messages during the process.

## -r <file>

## --read <file>

Read additional directives form the specified file (see also the directive read).

## $\overline{S}$

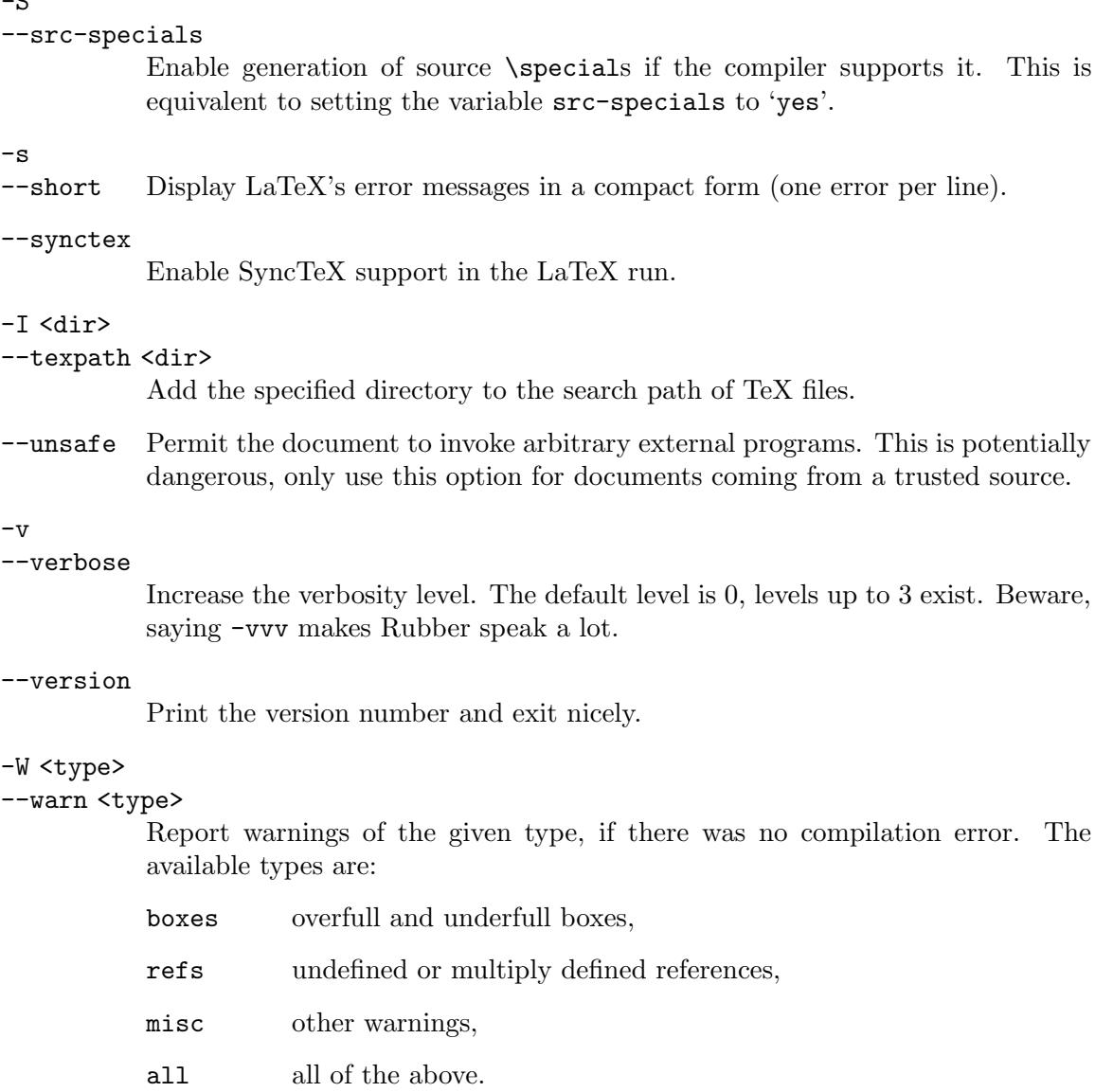

# 2.2 Syntax for rubber-info

The command-line syntax for rubber-info is the following:

rubber-info [options] [action] source

The options are all those accepted by rubber and rubber-pipe, as described in [Section 2.1 \[rubber command line\], page 2.](#page-4-1) The action specified what kind of information

has to be extracted. At most one such argument must be present on the command line, --check is assumed if none is present. The possible actions are:

- --boxes Extracts from the log file the places in the source where bad boxes appeared (these are the famous overfull and underfull \hbox and \vbox).
- --check Report errors if there are any, otherwise report undefined references if there are any, otherwise list warnings and bad boxes. This is the default action.
- --deps Analyse the source files and produce a space-separated list of all the files that the document depends on and that Rubber cannot rebuild.
- --errors Extract from the log file the list of errors that occured during the last compilation.

-h

- --help Display the list of all available options and exit nicely.
- $-\text{refs}$  Report the list of undefined or multiply defined references (i.e. the \ref's that are not defined by one \label).
- --rules Analyse the source files and produce a list of dependency rules. One rule is produced for each intermediate target that would be made when running rubber. Rules are formatted in the style of Makefiles.
- --version

Print the version number and exit nicely.

--warnings

Stupidly enumerate all LaTeX warnings, i.e. all the lines in the log file that contain the string "Warning".

# <span id="page-8-0"></span>3 Directives

Some information cannot be extracted from the LaTeX sources. To address this problem, one can add information for Rubber in the comments of the LaTeX sources, in the form of directives. A directive is a line like

## % rubber: cmd args

The line must begin with a '%', then any sequence of '%' signs and spaces, then the text 'rubber:' followed by zero or more spaces and a directive name, possibly followed by spaces and arguments.

The argument in the directive line are separated by spaces, single and double quotes allow escaping of spaces (and quotes). The directive can contain variable references with the syntax '\$VAR' or '\${VAR}'. For details on the use of variables, see [Section 3.2 \[Variables\],](#page-9-1) [page 7.](#page-9-1)

If a directive name has the form 'foo.bar', it is considered a command bar for the module foo. If this module is not registered when the directive is found, then the directive is silently ignored. See the individual documentation for modules for module-specific directives.

## <span id="page-8-1"></span>3.1 General directives

#### alias <name1> <name2>

Pretend that the LaTeX macro 'name1' is equivalent to 'name2'. This can be useful when defining wrappers around supported macros, like:

```
% rubber: alias ig includegraphics
\newcommand\ig[1]{\includegraphics[scale=.5]{#1}}
```
#### clean <file>

Indicates that the specified file should be removed when cleaning using --clean.

#### depend <file>

Consider the specified file as a dependency, so that its modification time will be checked.

#### make <file> [<options>]

Declare that the specified file has to be generated. Options can specify the way it should be produced, the available options are from <file> to specify the source and with <rule> to specify the conversion rule. For instance, saying

#### % rubber: make foo.pdf from foo.eps

indicates that foo.pdf should be produced from foo.eps, with any conversion rule that can do it.

### module <module> [<options>]

Loads the specified module, possibly with options. This is equivalent to the command-line option --module.

#### onchange <file> <command>

Execute the specified shell command after compiling if the contents of the specified file have changed. In case the file or command contains spaces, they must be enclosed within double or single quotes.

#### <span id="page-9-0"></span>path <directory>

Adds the specified directory to the search path for TeX (and Rubber). The name of the directory is everything that follows the spaces after 'path'.

### produce <file>

Declares that the LaTeX run will create or update the specified file(s). This implies that Rubber will check if the file contents changed and re-make other files derived from it; it also implies that rubber –clean will remove the indicated file. produce may be combined with watch. For example, Rubber's built-in behavior of recompiling the main LaTeX source until the auxiliary file's contents no longer changes may be achieved using

> produce document.aux watch document.aux

#### read <file>

Read the specified file of directives. The file must contain one directive per line. Empty lines and lines that begin with '%' are ignored.

#### rules <file>

Read extra conversion rules from the specified file. The format of this file is the same as that of rules.ini, see [Section 5.3 \[rules.ini\], page 15.](#page-17-1)

set <name> <value>

Set the value of a variable as a string. For details on the existing variables and their meaning, see [Section 3.2 \[Variables\], page 7](#page-9-1).

### setlist <name> <values>

Set the value of a variable as a list of strings. The list is space-separated, possibly empty. For details on the existing variables and their meaning, see [Section 3.2 \[Variables\], page 7.](#page-9-1)

shell\_escape

Mark the document as requiring external programs (shell-escape or write18). Rubber does not actually enable this unless called with the option --unsafe.

- synctex Enable SyncTeX support in the LaTeX run.
- watch <file>

Watch the specified file for changes. If the contents of this file has changed after a compilation, then another compilation is triggered. This is useful in the case of tables of contents, for instance.

## <span id="page-9-1"></span>3.2 Variables

The following variables are defined by Rubber (or its modules) and used by various modules to influence compilation. All variables are strings that should be defined by the set directive, unless explicitly specified.

#### arguments (list)

Extra command-line arguments that are passed to the compiler. Note that this is potentially dangerous and has no reason to be portable across different compilers. This variable contains a list of strings, it should be set using the setlist directive.

- engine Deprecated. Please use a module to change the compiler, as described in [Section 4.3 \[Compiler choice\], page 12.](#page-14-1)
- file Deprecated. The name of the current file (this is set during parsing).
- job The job name of the document, with no path indication. Note that changing the value of this variable does not affect compilation; in order to actually change the job name, use the command line option --jobname.

#### logfile\_limit

Specify how much of the LaTeX logfile Rubber reads. The default is 1 MB, which should be ample for any real document.

line Deprecated. The current line number in the current file (this is set during parsing).

#### src-specials

The kind of source \specials that should be generated. When empty (which is the case by default), no \specials are generated. When set to 'yes', the default set is generated, otherwise the variable is passed as the argument of the -src-specials switch of the compiler.

# <span id="page-11-0"></span>4 Modules

# 4.1 Supported Packages

For every package that a document uses, Rubber looks for a module of the same name to perform the tasks that this package my require apart from the compilation by LaTeX. Modules can be added to the ones provided by default to include new features (this is the point of the module system). The standard modules are the following:

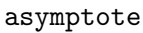

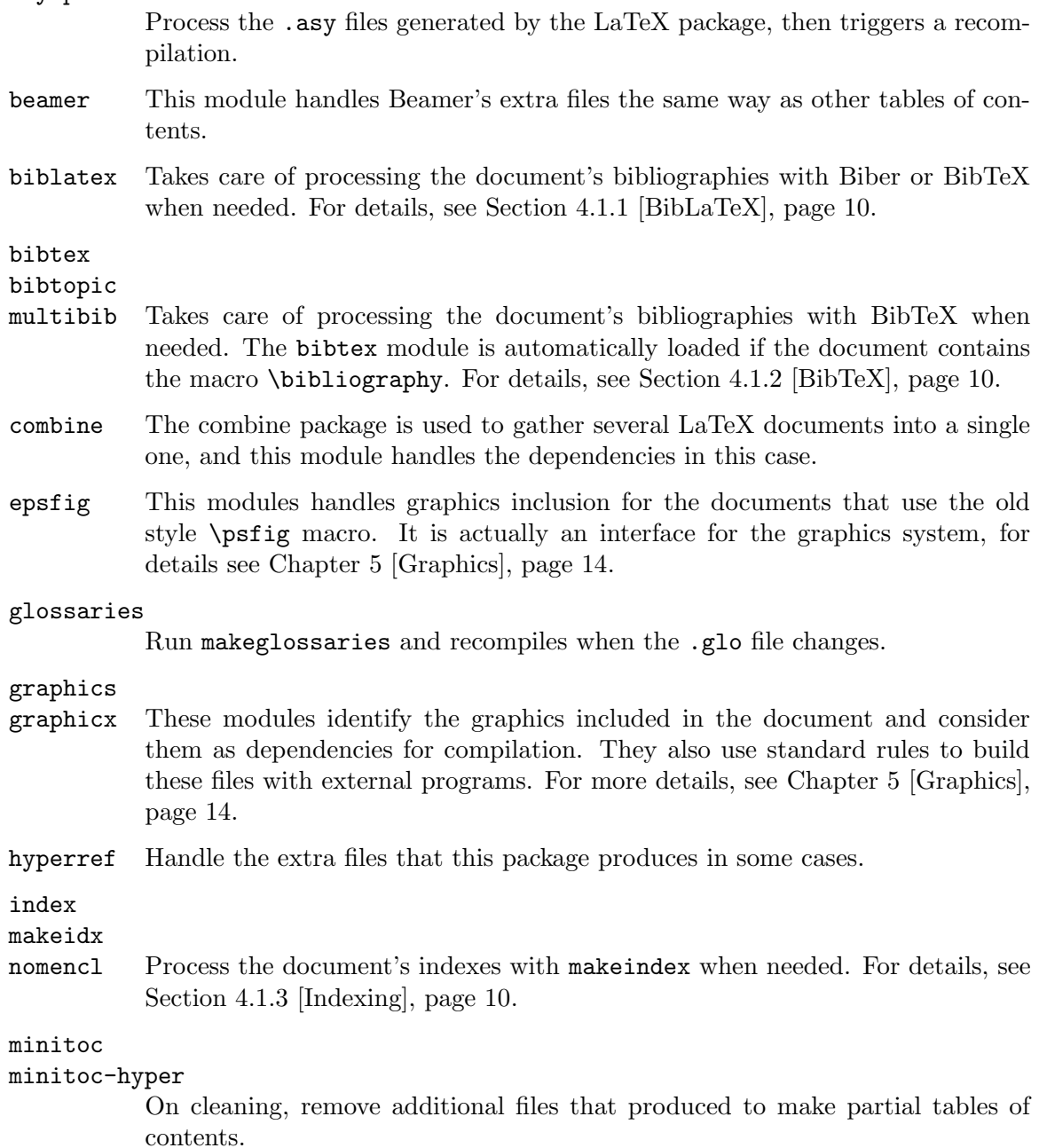

<span id="page-12-0"></span>moreverb

## verbatim Adds the files included with \verbatiminput and similar macros to the list of dependencies.

- ltxtable Add dependencies for files inserted via the ltxtable LaTeX package.
- xr Add additional .aux files used for external references to the list of dependencies, so recompiling is automatic when refer- enced document are changed.

## <span id="page-12-1"></span>4.1.1 BibLaTeX support

If the document loads the package biblatex, Rubber enables BibLaTeX support. Rubber will extract the appropriate external bibliography tool such as biber or bibtex from the backend option to the biblatex package and invoke it as needed.

## biblatex.path <directory>

Add the specified directory to the seach path for BibTeX database files (.bib files). The directory will be passed down to the bibliography tool in the environment variable BIBINPUTS.

## <span id="page-12-2"></span>4.1.2 BibTeX support

If the document contains a call to \bibliography or \bibliographystyle, then the Bib-TeX module is used. This triggers the execution of BibTeX between compilations when new references are made, bibliographies are changed, and in other appropriate cases. The following directives may be used to control BibTeX's behaviour:

## bibtex.crossrefs <number>

Set the minimum number of crossref required for automatic inclusion of the referenced entry in the citation list. This sets the option -min-crossrefs when calling bibtex.

## bibtex.path <directory>

Add the specified directory to the seach path for BibTeX database files (.bib files). The directory will be passed down to the bibliography tool in the environment variable BIBINPUTS.

## bibtex.stylepath <directory>

Add the specified directory to the search path for BibTeX style files (.bst files).

## bibtex.tool <command>

Call the specified command instead of bibtex to process the .aux file, for example bibtex8.

Multiple bibliographies can be handled by the multibib package. The directives provided by the multibib module are the same as those of the bibtex module, and they may be used with an optional first arument of the form '(foo,bar,quux)' in order to specify that the directive only applies to the bibliographies named 'foo', 'bar' and 'quux'. By default, directives are applied to all bibliographies.

## <span id="page-12-3"></span>4.1.3 Index generation

The use of the packages index, makeidx and nomencl triggers the generation of an index (or several of them). Currently Rubber can use either the standard Makeindex or the

<span id="page-13-0"></span>more sophisticated Xindy. The following directives may be used to control how indices are generated:

### index.tool <name>

Specifies which tool is to be used to process the index. The currently supported tools are makeindex (the default choice) and xindy.

## index.language <language>

Selects the language used for sorting the index. This only applies when using xindy as the indexing tool.

## index.modules <module>...

Specify which modules to use when processing an index with xindy.

## index.order <options>

Modifies the sorting options for the index. The argument must be a spaceseparated list of words among 'standard', 'german' and 'letter'. his only applies when using makeindex.

## index.path <directory>

Adds the specified directory to the search path for index style files (.ist files).

```
index.style <style>
```
Specifies the index style to be used.

Each of these directives may be used with an optional first arument of the form '(foo,bar,quux)' in order to specify that the directive only applies to the indexes named 'foo', 'bar' and 'quux'. By default, directives are applied to all indices.

When using the package makeidx instead of index, the directives must of course be prefixed by 'makeidx.' instead of 'index.', and the optional first argument is not accepted.

## 4.2 Post-processors

The following modules are provided to support different kinds of post-processings. Note that the order matters when using these modules: if you want to use a processing chain like

foo.tex  $\rightarrow$  foo.dvi  $\rightarrow$  foo.ps  $\rightarrow$  foo.pdf  $\rightarrow$  foo.pdf.gz

you have to load the modules dvips, ps2pdf and gz in that order, for instance using the command line

```
rubber -p -o ps2pdf -z foo.tex
```
bzip2 Produce a version of the final document compressed with bzip2.

dvipdfm Runs dvipdfm at the end of compilation to produce a PDF document.

- dvips Runs dvips at the end of compilation to produce a PostScript document. This module is also loaded by the command line option  $-\text{-ps}$ .
- expand Produce an expanded LaTeX source by replacing \input macros by included files, bibliography macros by the bibliography produced by bibtex, and local classes and packages by their source. For details, see [Section 4.2.2 \[Expand\],](#page-14-2) [page 12.](#page-14-2)
- gz Produce a version of the final document compressed with gzip.

<span id="page-14-0"></span>ps2pdf Assuming that the compilation produces a PostScript document (for instance using module dvips), convert this document to PDF using ps2pdf.

## 4.2.1 Dvips and Dvipdfm

The dvips and dvipdfm modules can be used to call the associated DVI drivers to produce PostScript or PDF documents from the DVI output of LaTeX. The following directives may be used to change their behaviour:

## dvipdfm.options <options>

## dvips.options <options>

Pass the specified options to the driver. The argument is a space-separated list of options that are passed before the DVI file's name.

## <span id="page-14-2"></span>4.2.2 Source file expansion

The module expand produces a LaTeX source from the original one by expanding included files and packages. If the main file is foo.tex then then expanded file will be named foo-final.tex. This file will be self-contained, in particular it will not need BibTeXing nor user-defined packages, as may be required when preparing the final version of a document for publication.

As additional effect, this module removes all comments from the source file (including those that may contain Rubber directives). It also removes any text that may be present after \end{document}.

Please note that this module is rather experimental.

The following options control how the expansion is done:

- class If the document class is user-defined (i.e. if it is in a local directory instead of a system directory), the \documentclass call will be replaced by the code of the .cls file. Note that this is dangerous in general.
- nobib Do not expand the bibliography. When this option is not present, any call to \bibiography is discarded and the call to \bibliographystyle is replaced by the document's .bbl file.
- nopkg Do not expand user-defined packages. When this option is not present, local packages (i.e. those that are in the current directory) are replaced by their contents.

## <span id="page-14-1"></span>4.3 Changing compilers

The following modules are used to change the LaTeX compiler:

- aleph Use the Aleph compiler instead of TeX, i.e. compile with lamed instead of latex.
- omega Use the Omega compiler instead of TeX, i.e. compiles the document using lambda instead of latex. If the module dvips is used too, it will use odvips to translate the DVI file. Note that this module is triggered automatically when the document uses the package omega.
- <span id="page-15-0"></span>pdftex Instructs Rubber to use pdflatex instead of latex to compile the document. By default, this produces a PDF file instead of a DVI, but when loading the module with the option dvi (for instance by saying  $-m$  pdftex:dvi) the document is compiled into DVI using pdflatex. This module is also loaded by the command line option --pdf.
- vtex Instructs Rubber to use the VTeX compiler. By default this uses vlatex as the compiler to produce PDF output. With the option ps (e.g. when saying rubber -m vtex:ps foo.tex) the compiler used is vlatexp and the result is a PostScript file.

# <span id="page-16-0"></span>5 Graphics conversion

Rubber includes a system for automatic conversion of graphics (and other files) between various file formats. This is used when graphics are included using commands from the packages graphicx, graphics or epsfig.

When a graphics inclusion macro like **\includegraphics** (even with the parameters allowed by the graphicx package) or \epsfig is found in a LaTeX source, Rubber looks for the corresponding file or a way to generate it. If the call to the macro does not specify a file extension, then the list of possible suffixes is tried (according to the current compiler and the options passed to the graphics package). For each possible file name, Rubber tries to find a good way to convert this file from a source, and looks for the file itself. The precise method is described in [Section 5.1 \[Conversion algorithm\], page 14.](#page-16-1)

# <span id="page-16-1"></span>5.1 Conversion algorithm

Files are converted using conversion rules, as described in [Section 5.2 \[Standard rules\],](#page-17-2) [page 15](#page-17-2), and each rule can take a number of formats as input and produce a number of formats as output.

Assume you are using pdflatex to compile a document that contains a macro call \includegraphics{foo}. Since pdftex only accepts figures in png, pdf and jpg format, one of foo.png, foo.pdf and foo.jpg must be available. If the only available file around happens to be foo.gif, it has to be translated into one of these formats. There are tools to convert gif files into just about any other format, so we have to choose the proper conversion to perform.

Hence all rules have a *cost*, an integer that represents how unlikely a given conversion is. For instance the rule form .fig to .eps files (for XFig support) has cost zero because it is almost certain that this is the expected rule when the .fig file exists. On the other hand, the rule from .eps to .jpeg has cost 11 because this conversion is possible though usually not wanted.

Now assume that a directory contains a LaTeX source that contains \includegraphics{foo} and that both foo.eps and foo.pdf are present, because we want to compile the document both to PostScript and to PDF format. How can Rubber decide which figure is the source file and which is converted from the other? By default, in this situation, no conversion will ever be performed, since there is no way to decide. Generally, a file will never be overwritten if the source could have been produced by some conversion rule. This behaviour can be overridden using the make directive, see [Section 3.1 \[General directives\], page 6](#page-8-1).

To sum up, for each requested file, the detection algorithm works as follows. If relevant, take all possible suffixes (i.e. all accepted file formats, if no format is specified in the source), and take all possible directories where the file will be searched for by LaTeX. In each case, you get a file name foo. If there is an applicable rule with cost at most 0 to produce foo, use that rule. Otherwise, if the file foo exists, use it without conversion. Otherwise use the applicable rule with the least cost. If all fails, proceed to the next file name.

The list of standard rules is defined in the file rules.ini in the data directory. The syntax of this file is described in [Section 5.3 \[rules.ini\], page 15,](#page-17-1) the standard rules are <span id="page-17-0"></span>described in [Section 5.2 \[Standard rules\], page 15.](#page-17-2) Additional rules can be defined in a file with the same format and declared using the directive rules.

The path searched for graphics files is the same as that for LaTeX inputs by default. If the macro \graphicspath is used, the specified paths are also searched, the same way as LaTeX does. Limited support is also provided for the \DeclareGraphicsExtensions and \DeclareGraphicsRule macros.

## <span id="page-17-2"></span>5.2 Standard conversion rules

The following built-in rules are available:

- eps\_gz This rule is used to extract a bounding box from a gzipped EPS file, in order to be able to compile a document while keeping large figure files compressed.
- fig2dev This is the exporting program that goes with XFig. It is used to convert files in .fig format into EPS, PDF or PNG. Rubber also supports the use of combined EPS/LaTeX of PDF/LaTeX, it is detected when an \input macro refers to a filename that ends in .eps\_t or .pstex\_t. When the suffix is .eps\_t or .pdf\_ t, the same document will compile both in PostScript and PDF.
- mpost MetaPost has extra support in Rubber. If a graphics is included with a filename that ends with a dot and a decimal number like foo.42, then it is considered to be generated from foo.mp if it exists. Dependency analysis is performed between MetaPost sources, so that recompilation always occurs when needed. If the compilation of a MetaPost source fails, the errors are reported as it would be done for LaTeX errors.
- shell Other programs can be used using the shell rule. This rule takes an extra parameter command, specified in the rule file, that defines a shell command-line. This is used for simple conversion rules using command-line tools like convert (from ImageMagick), epstopdf.

## <span id="page-17-1"></span>5.3 Syntax of rules.ini

The rules file has a format in the style of Wind\*ws INI files. The lines that start with a semicolon ; are comments, empty lines are ignored. The file is decomposed in sections, each introduced by a line of the form

```
[rule-name]
```
where rule-name is a unique identifier for the rule. Following this header are lines of the form

```
key = value
```
where key is an attribute name and value is its value, without any quotes. The spaces around the value are stripped.

The following attributes are used:

- target A regular expression that matches the target file name.
- source A template that describes the source file name, with references to groups marked in the target expression as  $\1$ ,  $\2$  etc. This template may also contain choices of the form {foo,bar,quux} to denote several possibilities for the source name.
- rule The name of the conversion rule. This name currently refers to internal modules of Rubber, as described in [Section 5.2 \[Standard rules\], page 15](#page-17-2).
- cost The cost of the rule, as an integer. In the default file, this ranges between 0 and 12.

# <span id="page-19-0"></span>6 Encoding issues

## 6.1 Design choices about input and output encoding.

Since version 1.5, rubber decodes .tex sources and log files with the UTF-8 encoding. Legacy 8-bits encodings are quite common, but can easily be converted, and should become rare now that the LaTeX community recommends UTF-8 for new documents.

For data exchanged with the underlying operating system, like arguments received from the command line, paths passed to subprocesses or messages displayed on the console, it makes sense that rubber uses the system default encoding: generally UTF-8, a code page depending on local settings on Windows.

In the rare cases where it converts auxiliary files by itself, rubber simply avoids to decode, and only deals with bytes between 0 and 127.

## 6.2 Conversion of legacy sources to UTF-8

Most text editors allow you to explicitly select this encoding for newly created files.

An existing source with any other encoding can be converted, either by selecting the appropriate option when saving from your favorite editor, or with a dedicated tool. For example, the following commands translate  $\text{doc.text from the latin1 encoding.}$ 

```
cp doc.tex doc.tex.bak
iconv doc.tex.bak -f latin1 -o doc.tex -t utf-8
```
You should then update the **inputenc** line, check that the compilation goes well, and finally remove the doc.tex.bak backup.

Legacy US-ASCII sources, only containing bytes betwen 0 and 127 and relying on TeX constructs like \'e to encode local characters, are valid UTF-8 sources, and will be decoded correctly. No conversion is needed.

More generally, conversion from usual (8-bits, US-ASCII-compatible) encodings will only replace bytes from 128 to 255 with new UTF-8 byte sequences, but US-ASCII bytes will remain unchanged.

# 6.3 Handling of unconverted legacy sources

For various reasons, some sources cannot be converted. Rubber attempts to deal with them, but the result will never be perfect.

Accurate detection of the source encoding is not as easy as it seems. An inputenc command anywhere in an included .tex source can affect remaining bytes in all including files. Its arguments can be generated, or depend on the result of a test. In other words, rubber would need a full TeX interpreter, including features that the author now consider as bugs, like tolerating encoding errors inside comments.

Instead, rubber translates bytes from 0 to 127 to the right ASCII character, most bytes from 128 to 255 to the Unicode replacement character (often displayed as an empty square), and rare sequences of such bytes as random non-ASCII characters.

All encodings encountered in the TeX world share the property that a byte between 0 and 127 anywhere in the file always represents a single US-ASCII character, and that such characters cannot be represented by another byte sequence. Since rubber searches for TeX commands expressed with such characters, it will most of the time be able to work even if it ignores all other bytes.

Non-ASCII characters will look ugly in log messages displayed on the screen, and this is acceptable.

Real problems may occur when commands intended for cooperation with the underlying operating system, like \includegraphics or \input, receive arguments, like paths, containing non-ASCII characters.

These characters will be decoded incorrectly, resulting in various problems later (no file found with the given path, for example). This problem is not specific to rubber, and such path arguments should always be formed of ASCII characters, ideally roman letters, decimal digits and a dot for the extension.

# <span id="page-21-0"></span>7 Index

# 7.1 Index of directives

## A

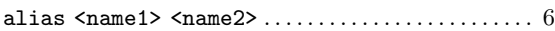

# B

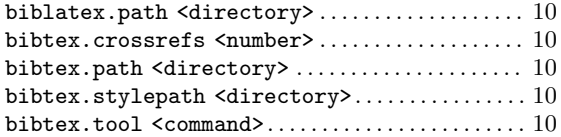

# C

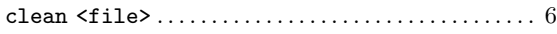

# D

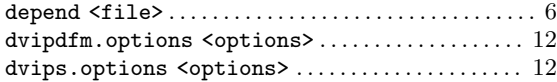

# I

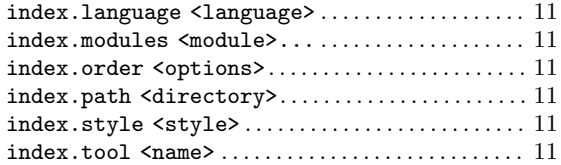

# 7.2 Index of modules

# A

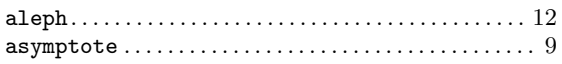

# B

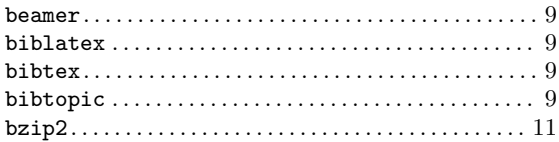

# C

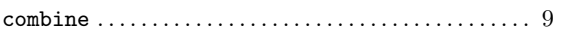

# M

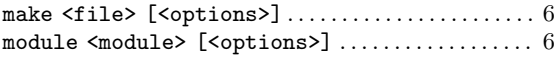

# O

```
onchange <file> <command>. . . . . . . . . . . . . . . . . . . . . 6
```
## P

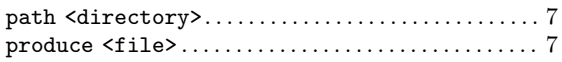

# R

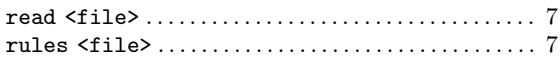

# S

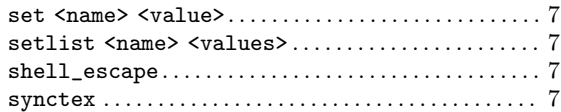

## W

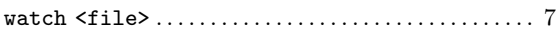

# D

```
dvipdfm . . . . . . . . . . . . . . . . . . . . . . . . . . . . . . . . . . . . . . . 11
dvips. . . . . . . . . . . . . . . . . . . . . . . . . . . . . . . . . . . . . . . . . . 11
```
# E

```
epsfig. . . . . . . . . . . . . . . . . . . . . . . . . . . . . . . . . . . . . . . . . . 9
expand. . . . . . . . . . . . . . . . . . . . . . . . . . . . . . . . . . . . . . . . . 11
```
# G

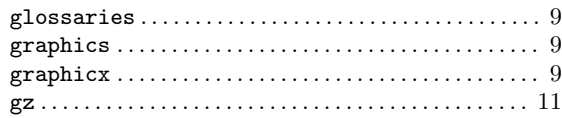

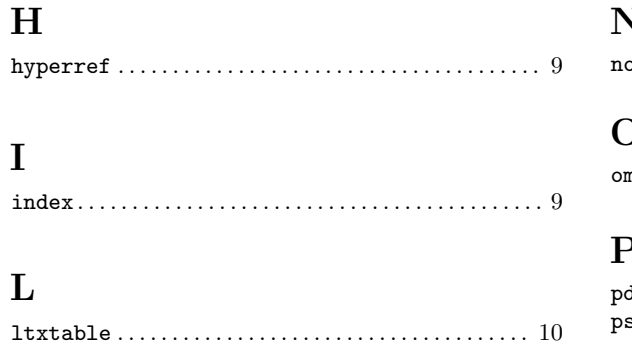

# $\mathbf M$

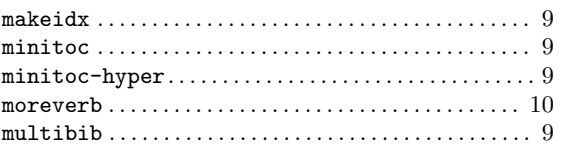

# $\overline{\mathsf{N}}$

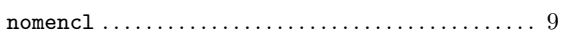

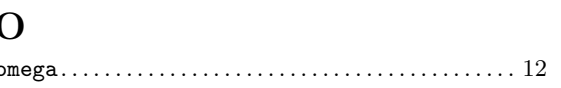

# $\mathbf{r}$

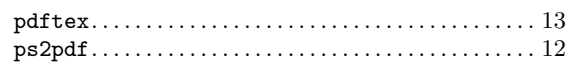

# $\mathbf V$

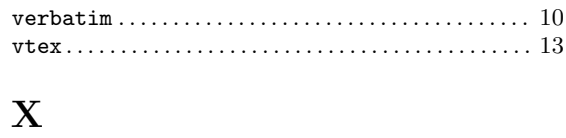

 $x r \ldots \ldots \ldots \ldots \ldots \ldots \ldots \ldots \ldots \ldots \ldots \ldots \ldots 10$ 

## $20\,$